#### Lecture 8: Use and Abuse of the Stack

CS 105 September 24, 2019

## Review: x86-64 Linux Memory Layout

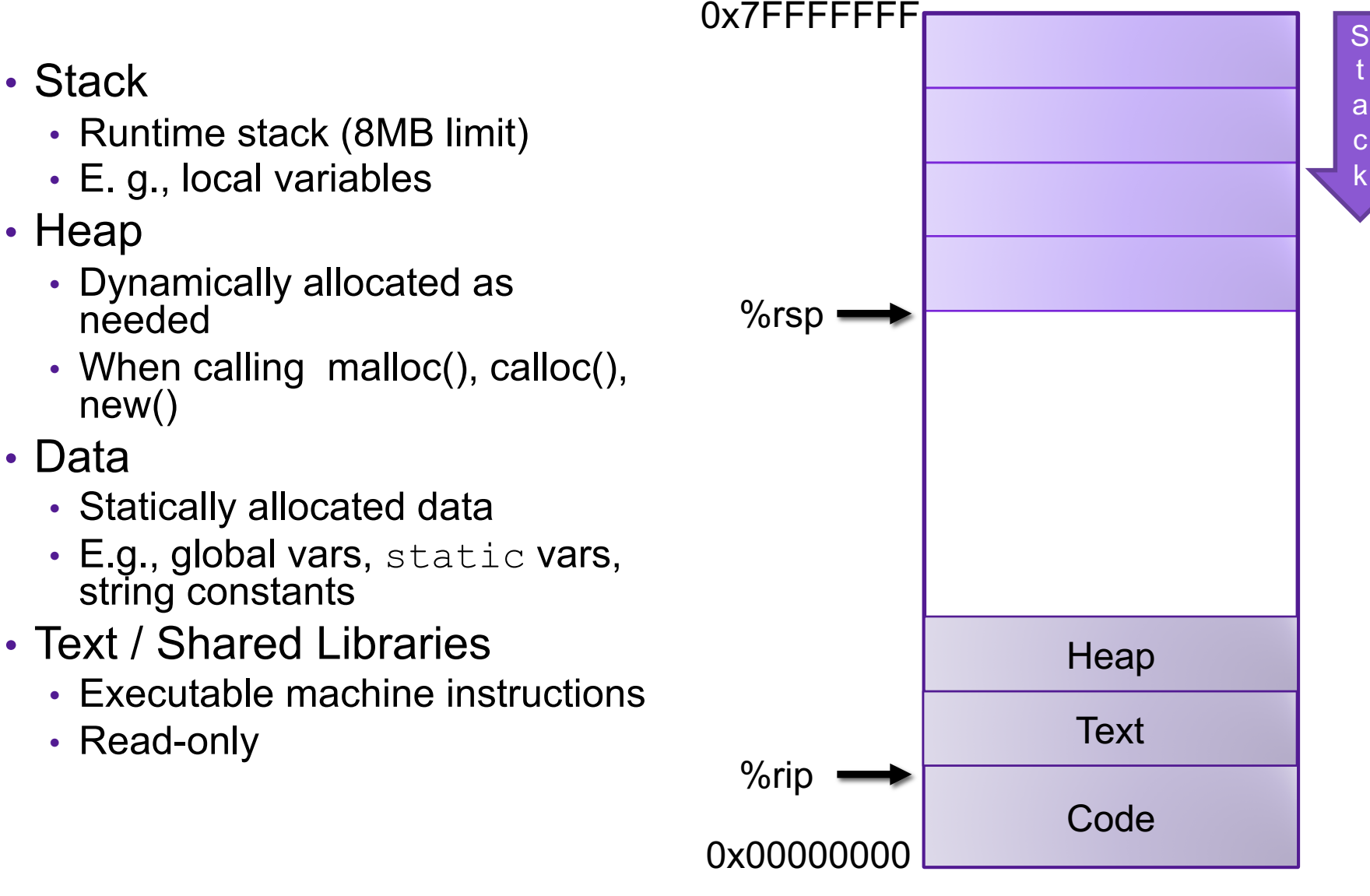

t

k

# Review: Stack Frames

- Each function called gets a stack frame
- Passing data:
	- calling procedure P uses registers (and stack) to provide parameters to Q.
	- Q uses register %rax for return value
- Passing control:
	- **call <proc>**
		- Pushes return address (current **%rip**) onto stack
		- Sets **%rip** to first instruction of proc
	- **ret**
		- Pops return address from stack and places it in **%rip**
- Local storage:
	- allocate space on the stack by decrementing stack pointer, deallocate by incrementing

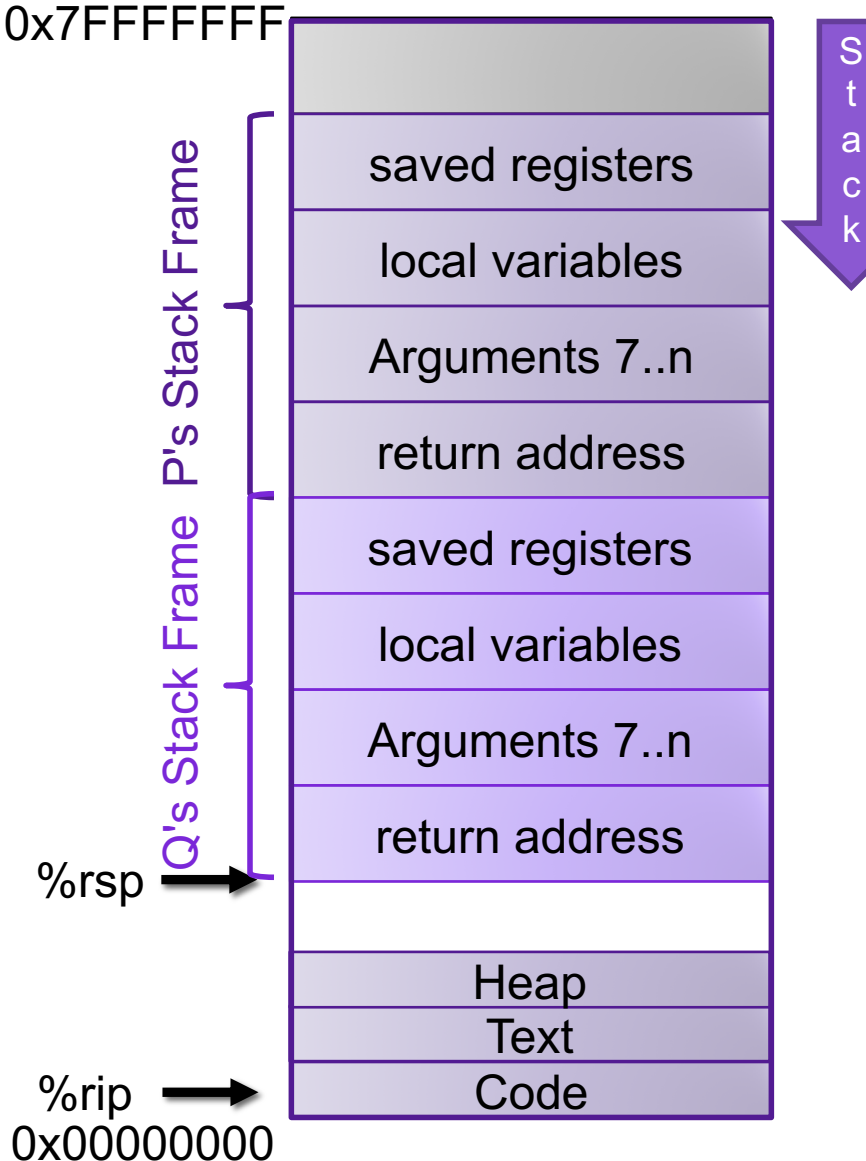

## Memory Referencing Bug Example

```
int proc(int *p);
int example1(int x) {
  int a[4];
  a[3] = 10;
  return proc(a);
}
```
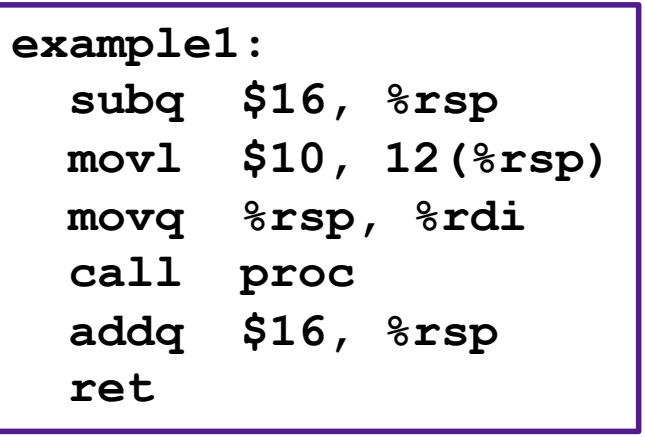

# Memory Referencing Bug Example

- Most common form of memory reference bug
	- Unchecked lengths on string inputs
	- Particularly for bounded character arrays on the stack
		- sometimes referred to as stack smashing

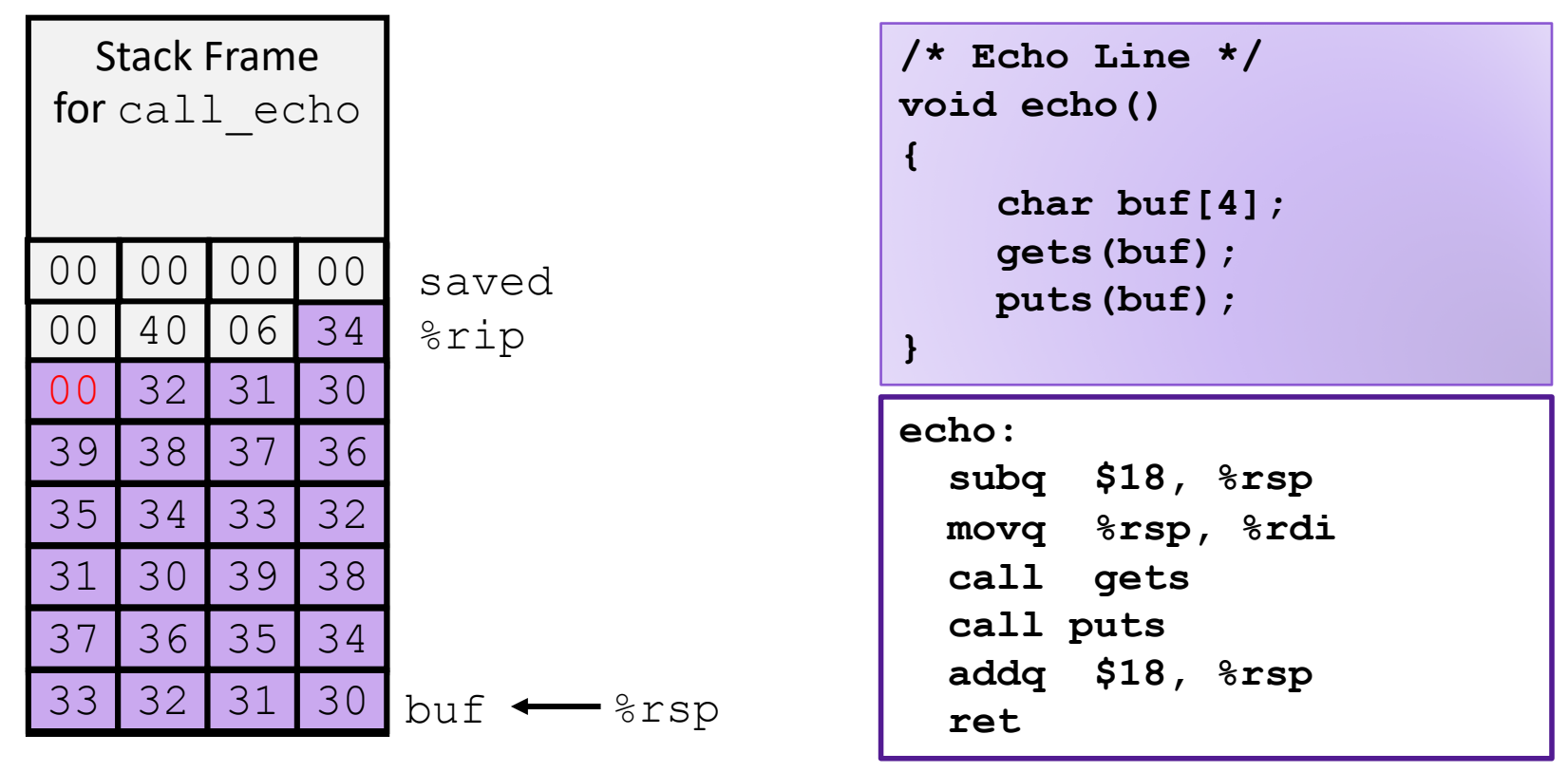

## Example: server.c

#### **Exercise**

**}**

```
int authenticate(char *password){
  char buf[4];
 gets(buf);
  int correct 
    = !strcmp(password, buf);
  return correct;
}
int main(int argc, 
         char ** argv){
  char * pw = "123456";
 printf("Enter your password: ");
  while(!authenticate(pw)){
    printf("Incorrect. Try again: ");
  }
 printf("You are now logged in\n");
  return 0;
```
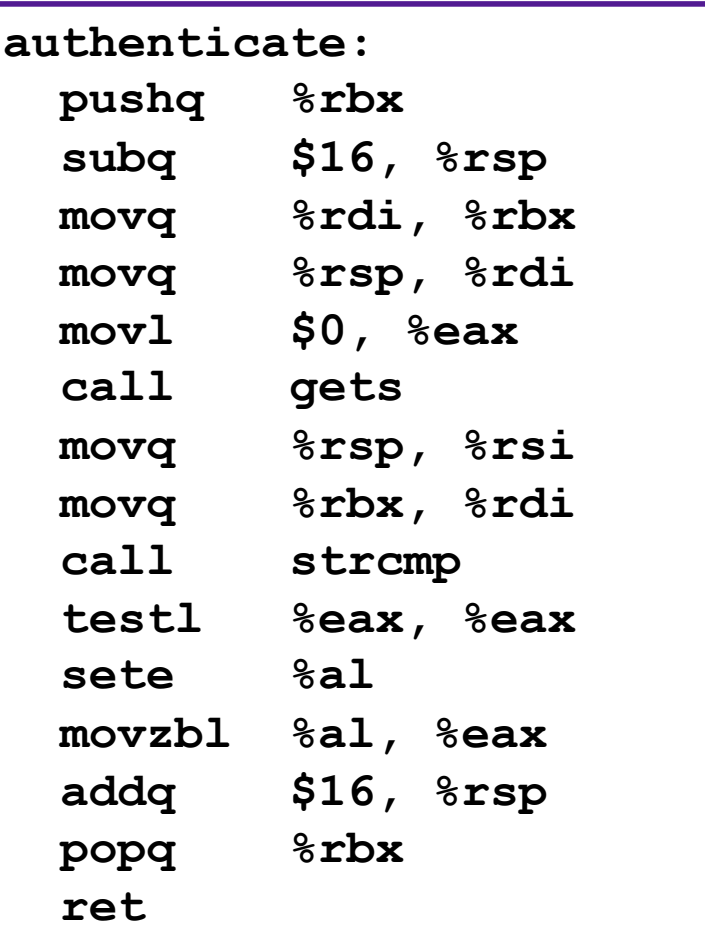

## Buffer Overflow Vulnerabilities

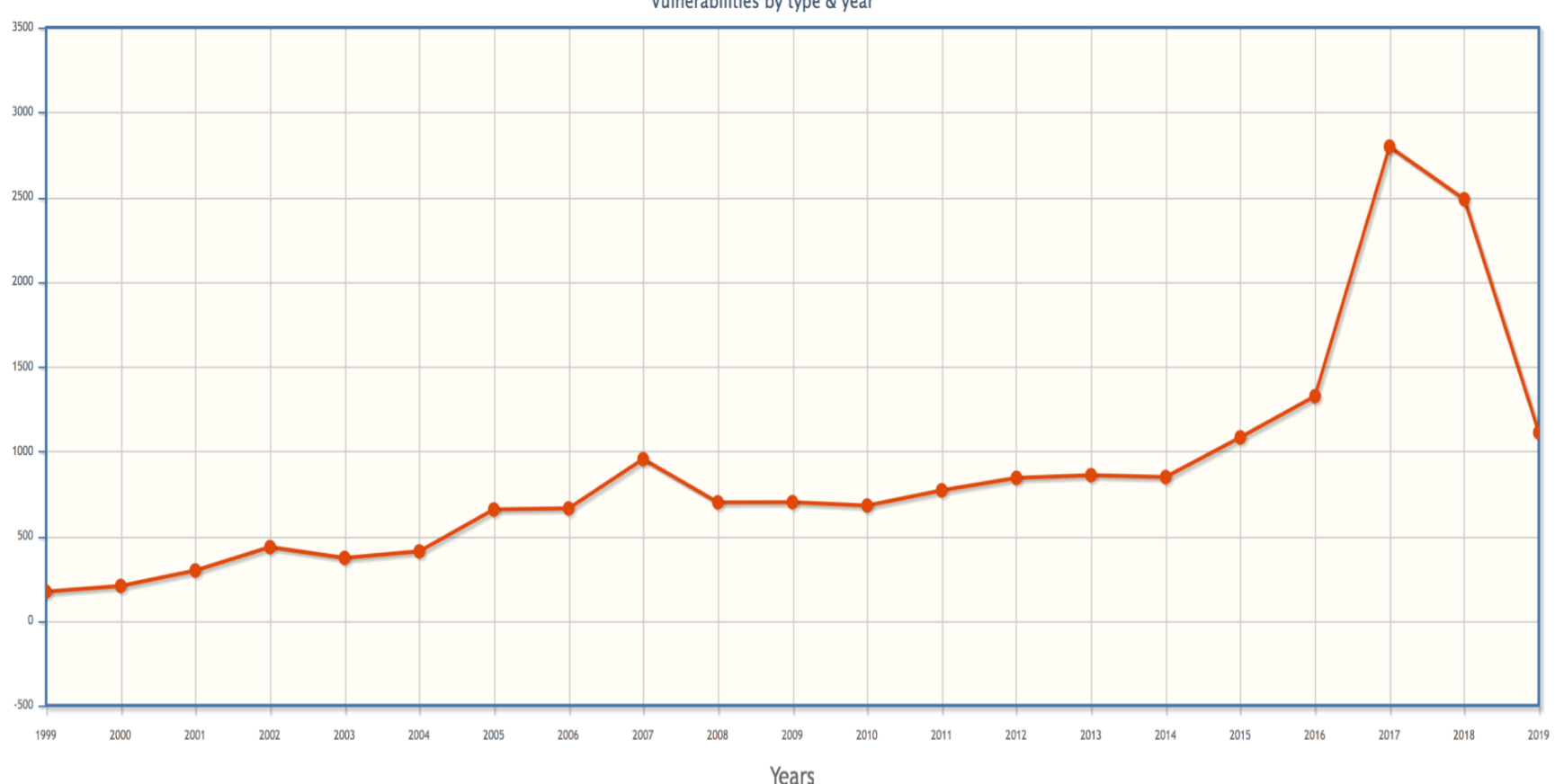

Vulnerabilities by type & year

## Buffer Overflow Examples

**ARPANET Geographic Map, 31 October 1988** 

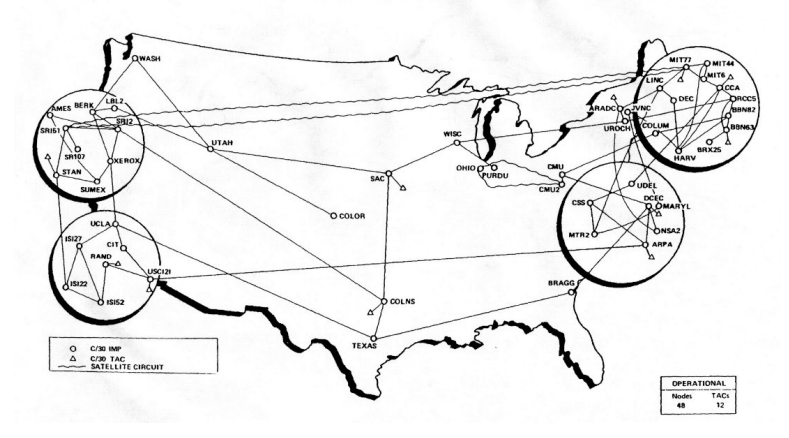

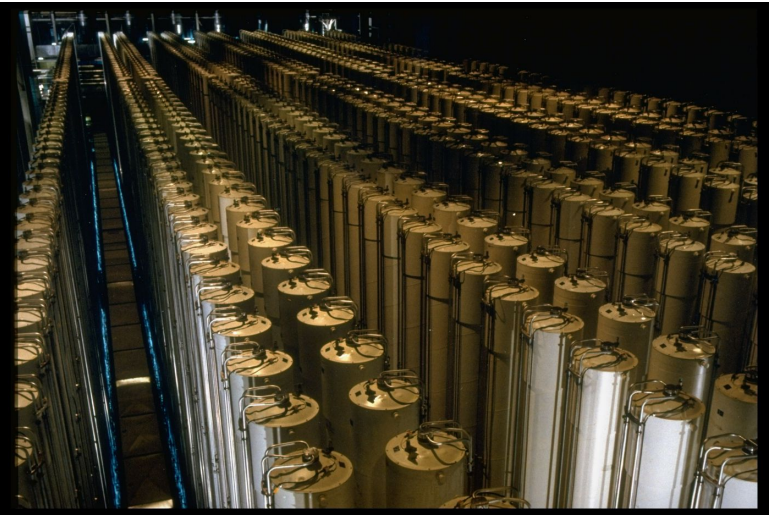

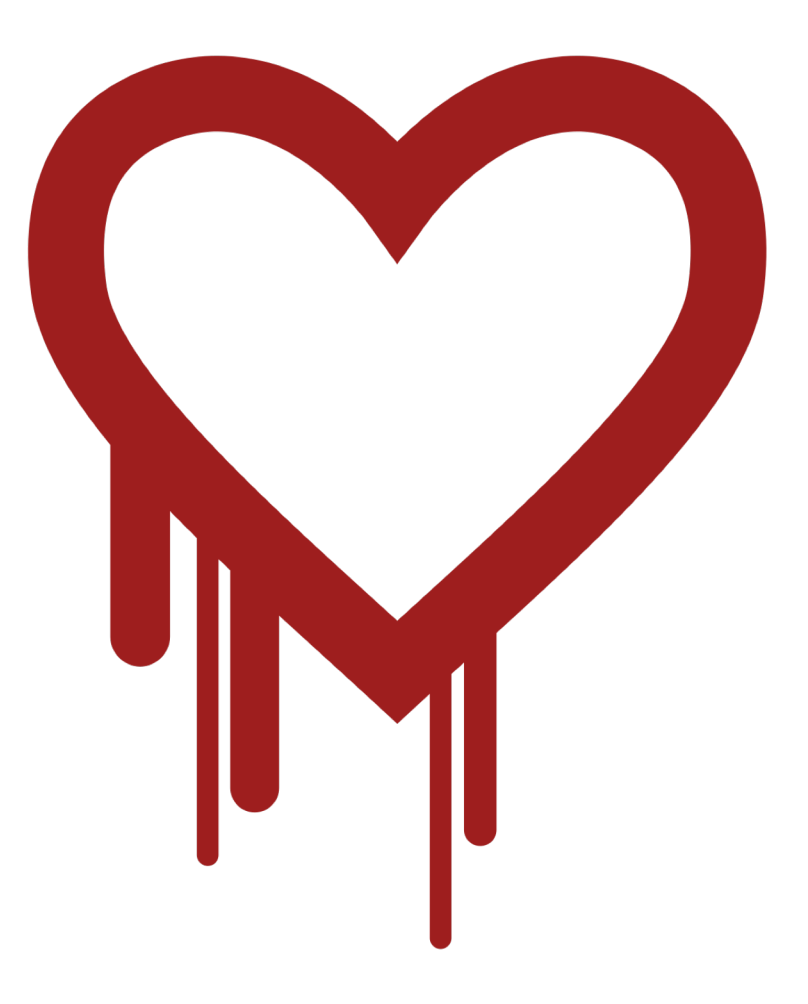

### Defending against buffer overflow attacks

- Avoid overflow vulnerabilities
- Randomize the stack
- Insert compiler checks
- Employ system-level protections

#### 1. Avoid Overflow Vulnerabilities in Code (!)

```
/* Echo Line */
void echo()
{
    char buf[4]; /* Way too small! */
    fgets(buf, 4, stdin);
    puts(buf);
}
```
- For example, use library routines that limit string lengths
	- **fgets** instead of **gets**
	- **strncpy** instead of **strcpy**
	- Don't use **scanf** with **%s** conversion specification
		- Use **fgets** to read the string
		- Or use **%ns** where **n** is a suitable integer

## 2. Randomize the Stack (ASLR)

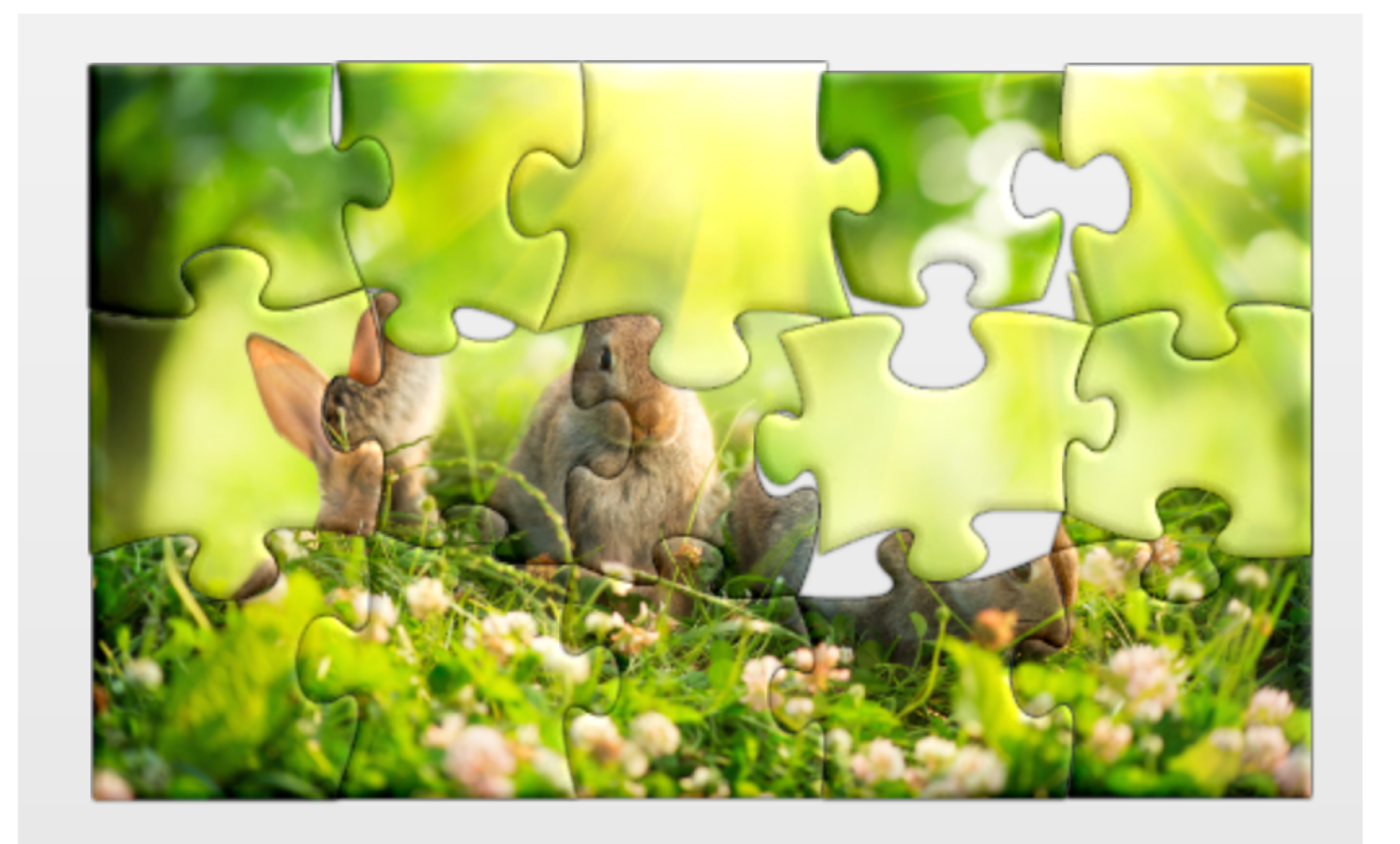

#### 3. Compiler checks 0x7FFFFFFF

#### • Idea

- Place special value ("canary") on stack just beyond buffer
- Check for corruption before exiting function

- GCC Implementation
	- **-fstack-protector**
	- Now the default (disabled earlier)

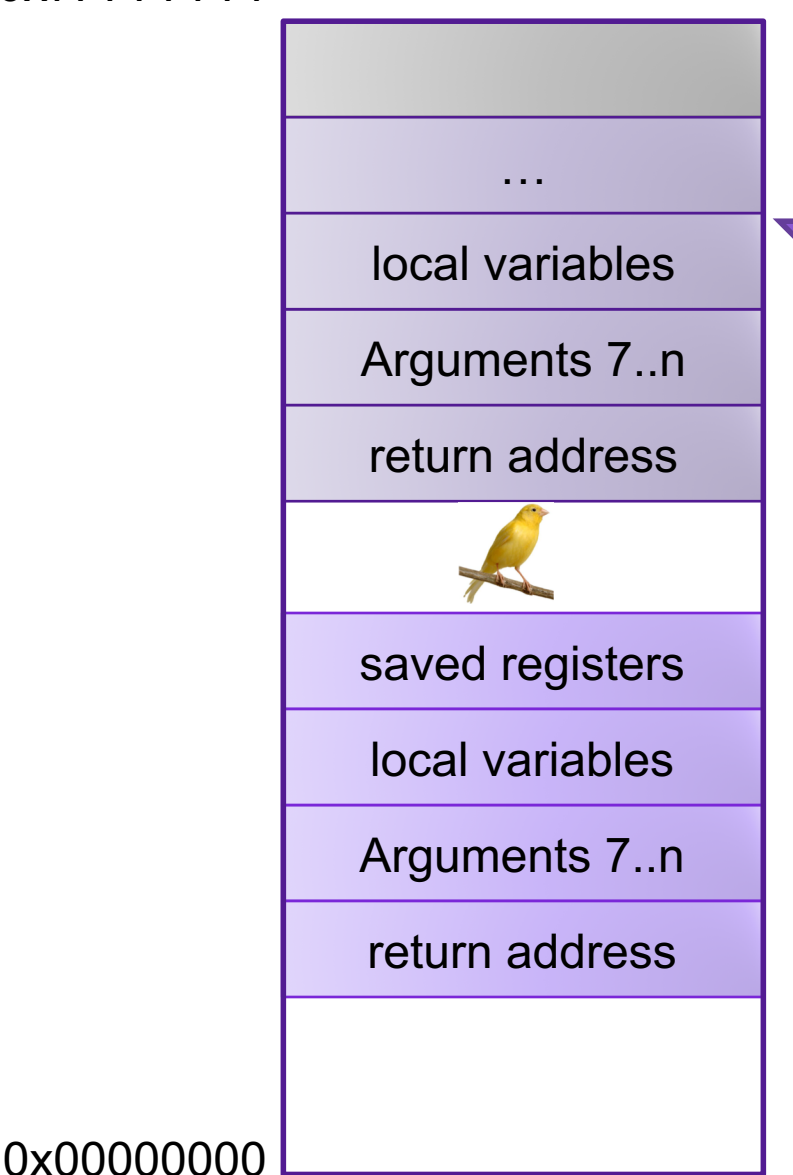

S t a c k

## Stack Canaries **1**<sup>°</sup>

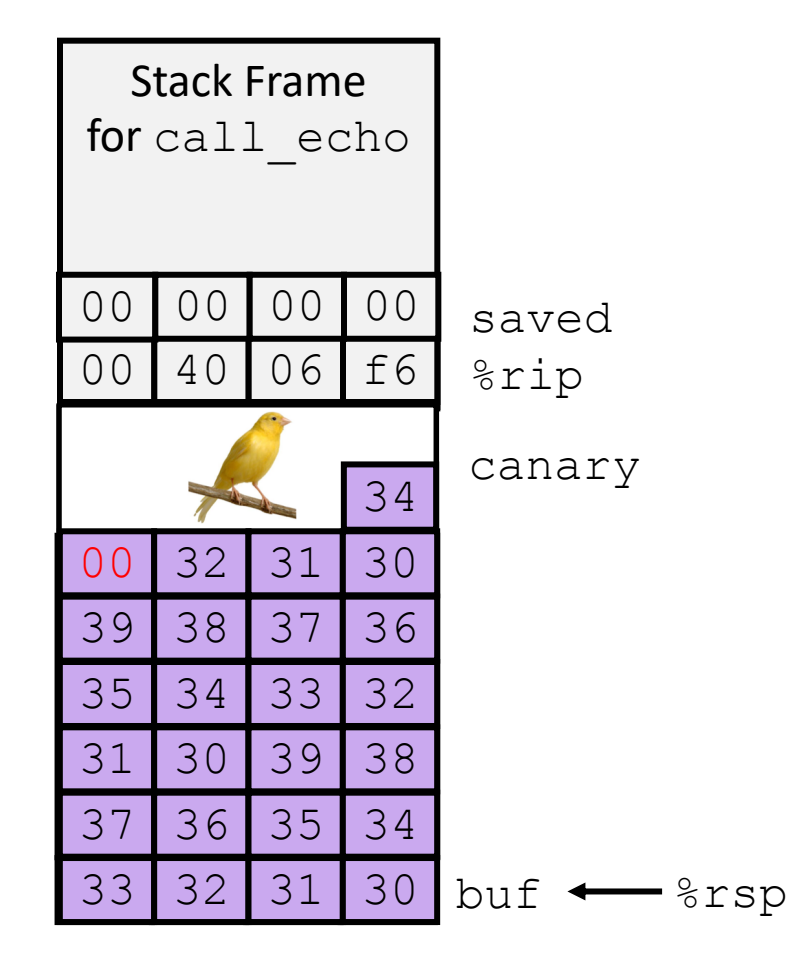

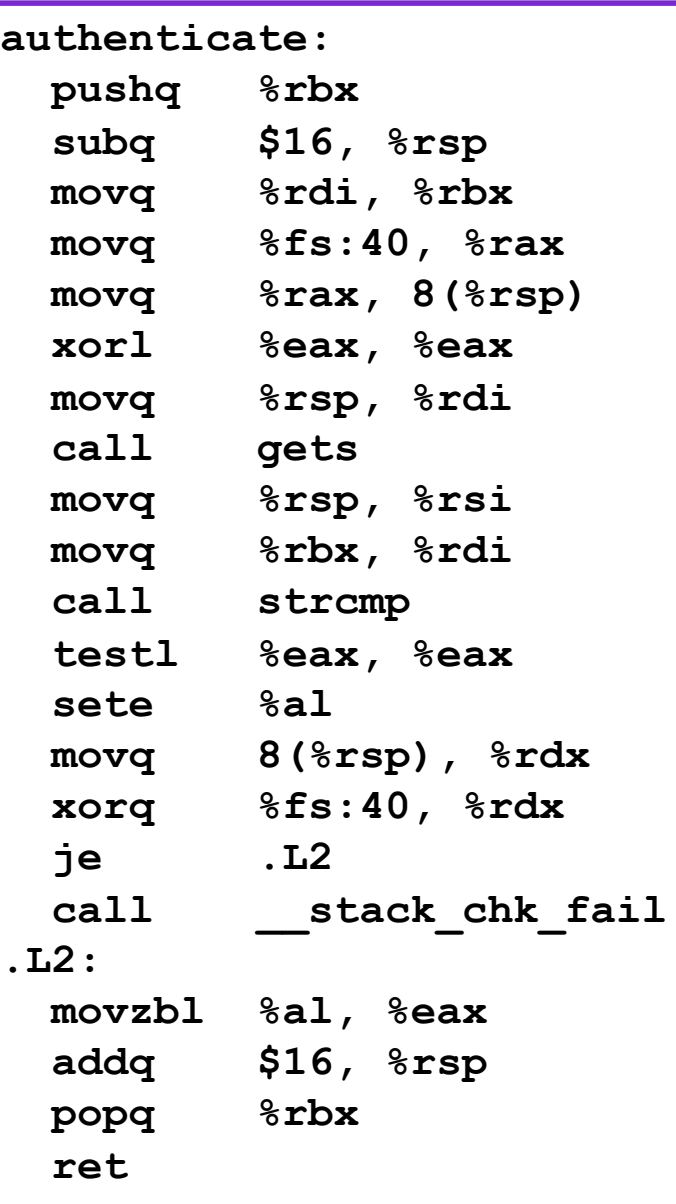

## 4. System-level Protection: Memory Tagging

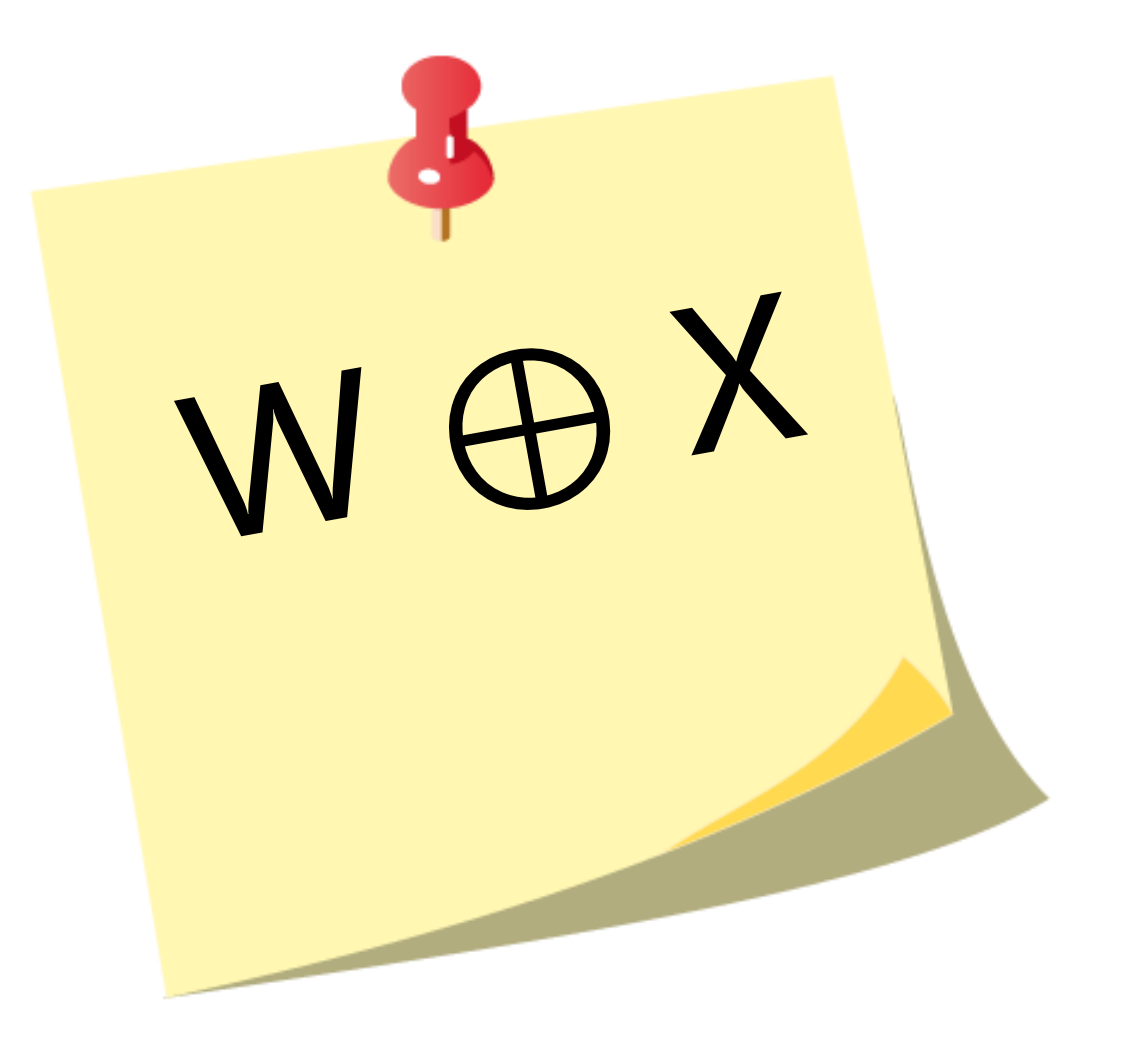

## Code-Reuse Attacks

• Next time!